Утверждаю Руководитель ГЦИСИ заместитель директора ФБУ «ЦСМ Татарстан» **У Р.М. Аблатыпов**  $\mathbb{R}^n$ 2015г.

# Государственная система обеспечения единства измерения

Блоки обработки данных «VEGA-03»

МЕТОДИКА ПОВЕРКИ 407213.00.00.000 MIT

 $1.0.61709 - 15$ 

г. Казань 2015г.

Настоящая методика распространяется на блоки обработки данных VEGA-03 (далее блоки), изготовленные по техническим условиям  $407213.00.00.000$  TV, и устанавливает методику их первичной и периодической поверки.

Межповерочный интервал -1 год.

# 1 Операции поверки

При проведении поверки должны быть выполнены следующие операции:

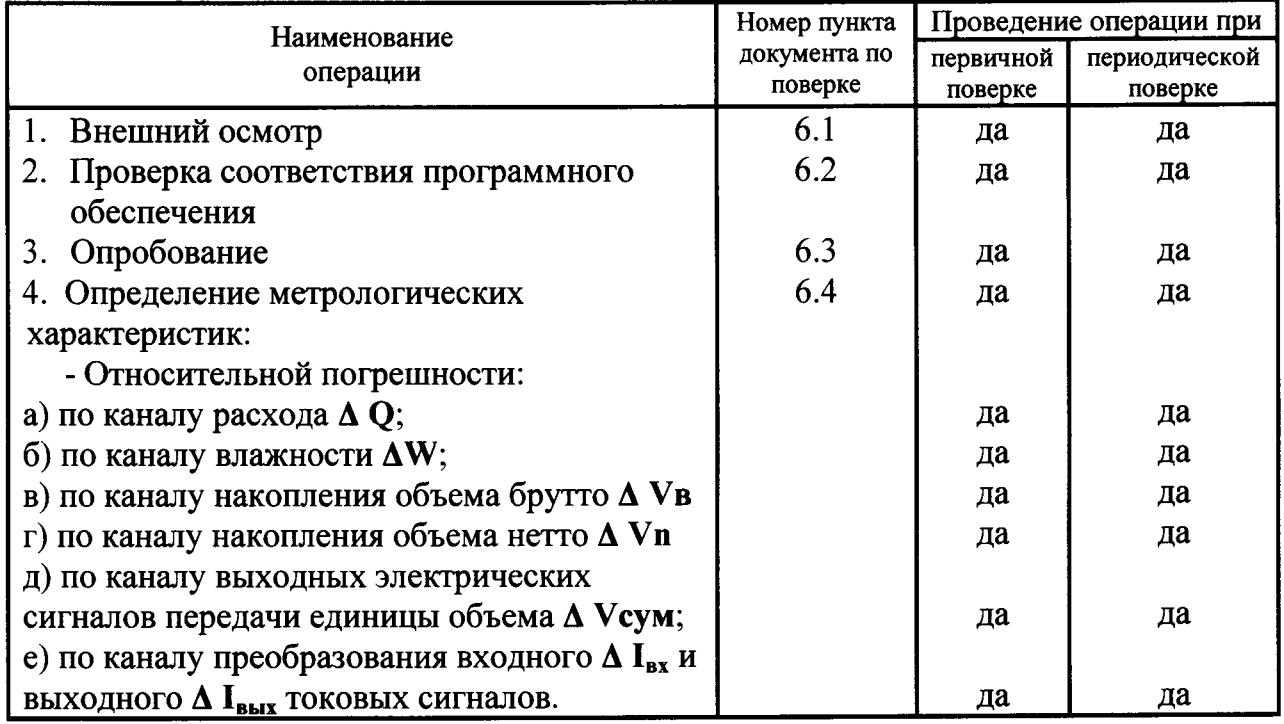

# 2 Средства поверки

При проведении поверки должны применяться следующие средства измерений

2.1 Прибор эталонный Пульсар-01К диапазон измерения от 0 до 20 мА, от 10 до 12000 Гц, рабочий эталон 1 разряда - 1 шт.

2.2 Магазин сопротивлений Р4831 диапазон измерения от 0,0213 до 111111,110 Ом, рабочий эталон 3 разряда класс точности 0,02 - 2 шт.

2.3 Делитель частоты Ф5093 диапазон частот от0,1 до1 МГц, погрешность счета импульсов  $\pm 1$  импульс - 2 шт.

2.4 Источник питания Б5-46М диапазон измерения от 0 до 30В, погрешность выходного напряжения 0,2% -1 шт

2.5 Амперметр переносной Э59 диапазон измерения от 0до200 мА, класс точности 0,5 2 шт.

2.6 Счетчик импульсов микропроцессорный СИЗО диапазон измерения частоты входных импульсов от 0 до 10000Гц, предел допускаемой основной абсолютной погрешности измерения импульсов при  $K=1$ ,

единица младшего разряда  $\pm 1$  -4шт.

Все средства измерения должны быть поверены (аттестованы) и иметь действующие свидетельства о поверке (аттестации) или клеймо.

При проведении поверки допускается применять другие средства измерений, обеспечивающие контроль метрологических характеристик приборов с требуемой точностью.

# 3 Требования безопасности

 $3.1$ поверке К блока допускаются лица, имеющие право поверки электроизмерительных приборов, изучившие эксплуатационные документы, а также имеющие соответствующую квалификационную группу по электробезопасности при эксплуатации электроустановок потребителей с действующим напряжением до 1000 **B.** 

3.2 Все работы проводятся с соблюдением действующих «Правил технической эксплуатации электроустановок потребителей»  $\left( \text{CTII} \right)$  $\mathbf{M}$ «Правил техники безопасности при эксплуатации установок потребителей» (ПТБ), а также в соответствии с указаниями соответствующих разделов технических описаний на применяемые средства поверки.

### 4 Условия поверки

При проведении поверки должны быть соблюдены следующие условия:

4.1 Температура окружающего воздуха -  $20 \pm 5$  ° С.

4.2 Относительная влажность, не более - 80 %.

 $+22$ 4.3 Напряжение питающей сети - (220  $\rightarrow$  B.

 $-33$ 4.4 Частота переменного тока -  $(50 \pm 1)$  Гц.

### 5 Подготовка к поверке

Перед проведением поверки быть выполнены должны следующие подготовительные работы:

5.1 Проверить наличие действующих свидетельств о поверке или оттисков поверительных клейм на применяемые средства измерений.

5.2 Собрать схему включения блока и средств поверки согласно рисунку 1. При применении в схеме поверки других средств измерений, не указанных в п.2 включение в схему поверки осуществляется в соответствии с технической документацией на применяемые средства измерения.

5.3 Все средства поверки, подключаемые к источнику питания переменного тока, заземлить на общий контур заземления.

5.4 Средства поверки подключить к источнику питания, прогреть в течение времени, указанного в их паспортах.

5.5 Проверить записанные в памяти блока наличие параметров таблицы 1.

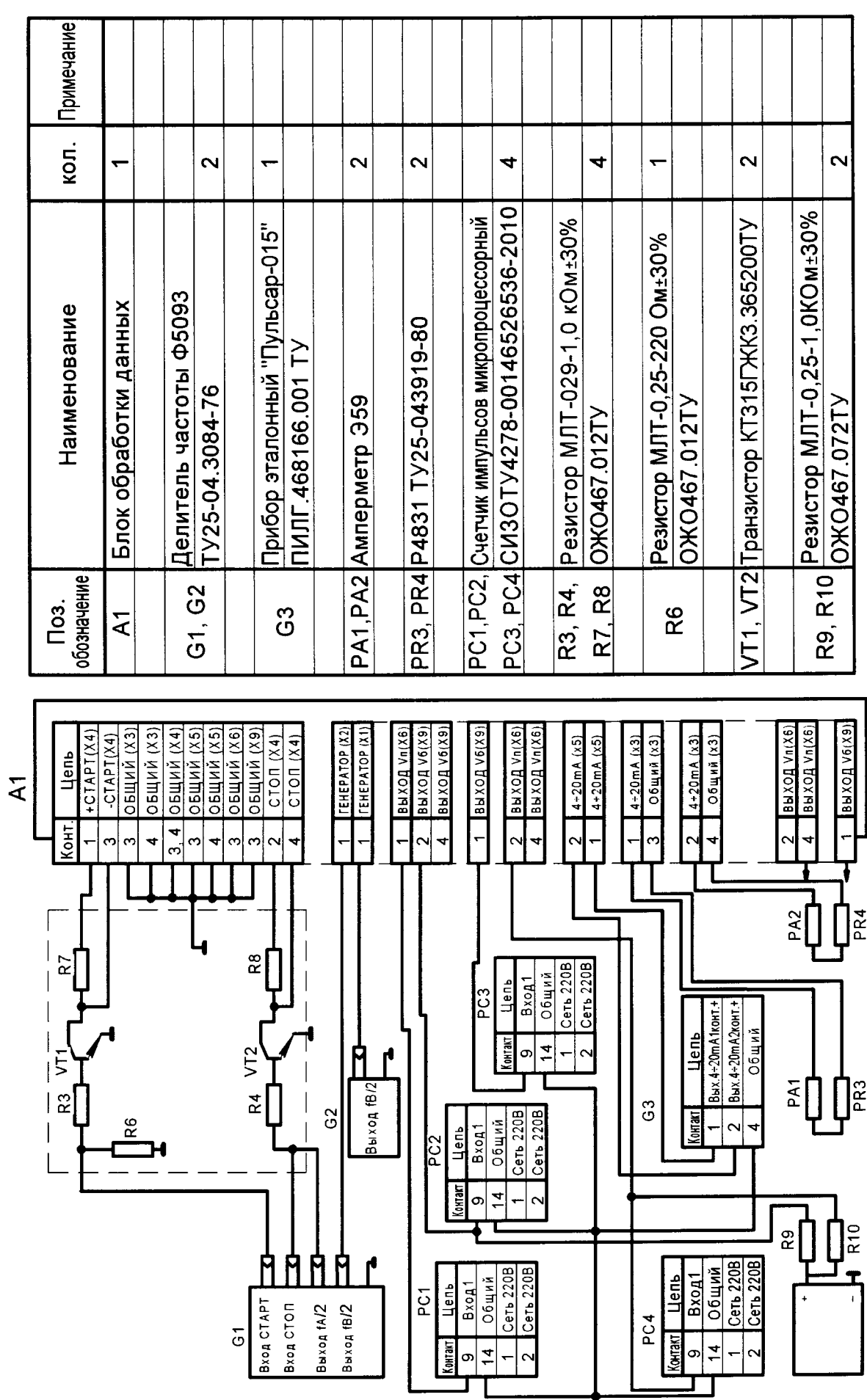

 $\mathbf{r}$ 

 $\ddot{\phantom{0}}$ 

Рисунок 1 - Схема поверки блока обработки данных "VEGA-03"

Таблица 1

 $\ddot{\phantom{a}}$ 

 $\ddot{\cdot}$ 

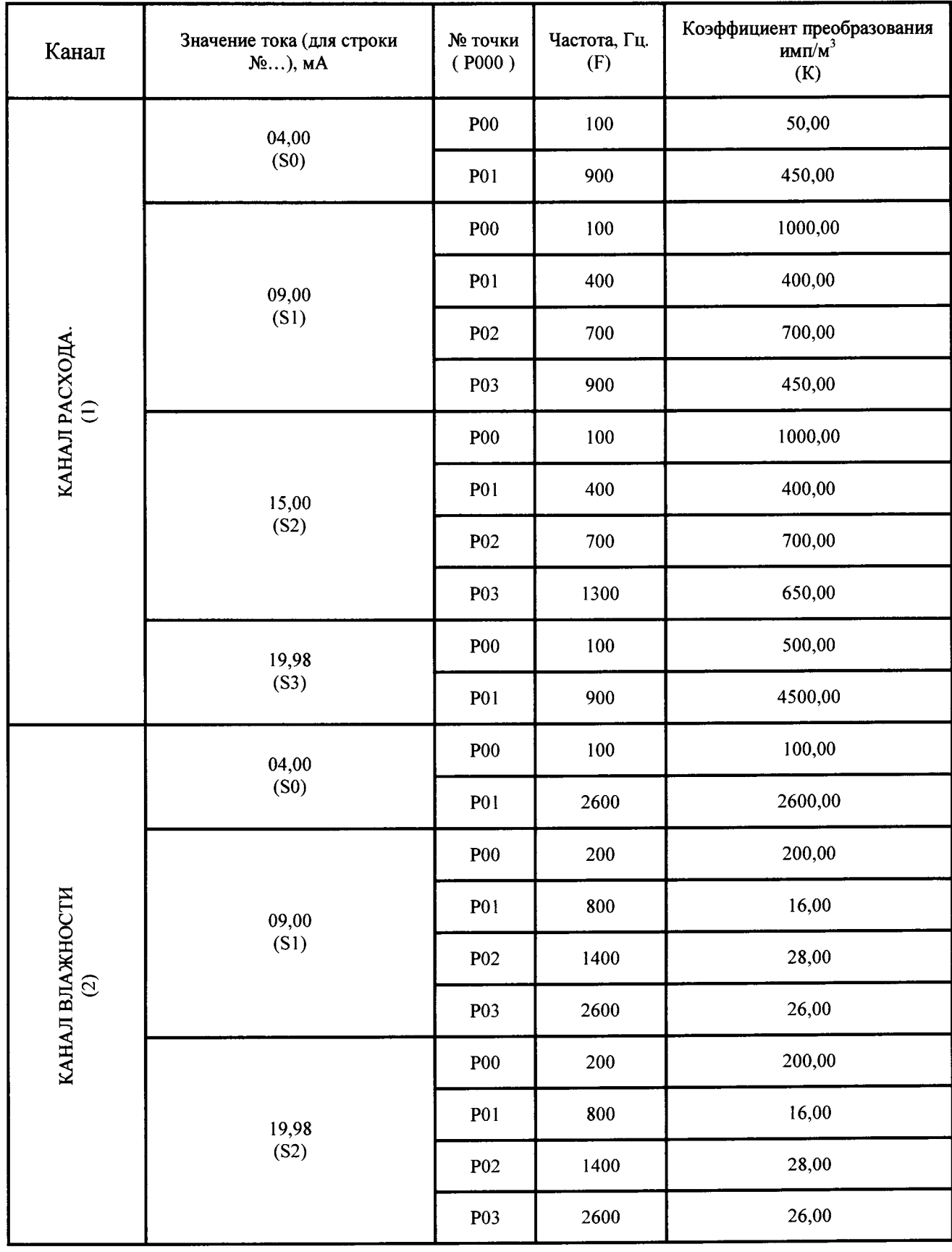

# 6 Проведение поверки

6.1 Внешний осмотр.

- при внешнем осмотре должно быть установлено соответствие блоков следующим требованиям:

а) комплектность согласно паспорту  $407213.00.00.000$  ПС, раздел 2;

б) отсутствие видимых повреждений, препятствующих применению;

в) надписи и обозначения должны быть четкими.

- в случае не соответствия какому-либо требованию п.6.1 приборы считаются не пригодными к эксплуатации и поверке не подлежат.

6.2 Методика проверки идентификации ПО.

6.2.1 Определение идентификационного наименования ПО.

Для определения идентификационного наименования ПО СИ «Блок обработки данных «VEGA-03» необходимо включить СИ. На индикаторе выведется идентификационное наименования  $\Pi$ O – soft VER 2.02<sup>\*\*\*</sup> hard 1.20, рисунок 2.

6.2.2 Определение номера версии (идентификационного номера) ПО.

Для определения номера версии (идентификационного номера) ПО СИ «Блок обработки данных «VEGA-03» необходимо включить СИ. На индикаторе выведется номер версии (идентификационный номер) ПО - 2.02, рисунок 2.

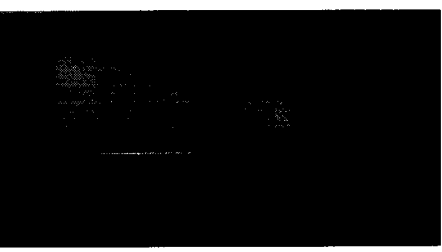

Рисунок 2, идентификационное наименование и номер версии (идентификационный номер) ПО СИ «Блока обработки данных VEGA-03»

### 6.3 Опробование

- установить на делителе частоты G2 переключатель «ВХОДНЫЕ **СИГНАЛЫ**» в положение  $10^4$ , переключатель «РОД РАБОТЫ» в положение  $f/N$ , на переключателях NБ и NA установить соответственно числа 5 и 900000. На делителе частоты G4 переключатель «ВХОДНЫЕ СИГНАЛЫ» установить в положение 10<sup>4</sup>, переключатель «РОД РАБОТЫ» в положение f/N, на переключателе NБ установить число 10. Установить входной ток  $I_1=10\pm0.1$  мА по каждому каналу;

- на счетчиках импульсов РС1, РС2, РС3, РС4 нажать кнопку «СБРОС», нажать кнопку «СБРОС», «СТАРТ» делителя частоты G2,. При этом на отсчетном устройстве блока должен наблюдаться счет объема брутто Vb, который после набора значения Vb = 90,000 $\pm$ 0,009м<sup>3</sup> должен прекратиться. Отсчетное устройство блока должно показывать расход 3600 м<sup>3</sup>/ч, влажность 50 % и объем нетто Vn = 45,000  $\pm$  0,0045 м<sup>3</sup>, на счетчике импульсов PC1, PC4 должно быть число 45, на счетчике импульсов РС2, РС3 - число 90;

- изменяя число на переключателе NБ делителя G2 проконтролировать значение влажности, которое не должно изменяться при изменении числа на NБ от 4 до 6 и должно уменьшаться при увеличении этого числа выше 6 (до 9) и увеличиваться при уменьшении числа ниже 4 (до 2). Переключатель NБ установить в положение 5:

- изменяя число на переключателе NБ делителя G1 проконтролировать значение расхода, которое не должно изменяться при изменении числа на N**B** от 8 до 12 и должно уменьшаться при увеличении этого числа выше 12 (до 16) и увеличиваться при уменьшении числа ниже 8 (до 4) Переключатель NБ установить в положение 10:

- проконтролировать значение расхода м<sup>3</sup>/ч, которое при изменении входного тока I<sub>1</sub> от 9 до 15 мА не должно изменяться, при увеличении тока выше 15 мА и при уменьшении тока ниже 9 мА - увеличиваться;

- проконтролировать значение влажности, %, которое при изменении входного тока  $I_2$  от 9 до 20 мА не должно изменяться при уменьшении тока от 9 мА до 4,5 мА - уменьшаться.

Показания прибора контролировать в течение времени не менее 5 с.

6.4 Определение метрологических характеристик

- установить значение тока на Пульсаре G3  $I_1$ ,  $I_2$  – 10000 мкА;

- установить на делителе частоты G2 переключатель «ВХОДНЫЕ СИГНАЛЫ» в положение 10<sup>4</sup>, переключатель «РОД РАБОТЫ» в положение f/N, на переключателях NБ и NA установить соответственно числа 5 и 900000. На делителе частоты G1 переключатель «ВХОДНЫЕ СИГНАЛЫ» установить в положение 10<sup>4</sup>, переключатель «РОД РАБОТЫ» в положение f/N, на переключателе NБ установить число 10, на переключателе NA установить 100000. Показания блока должны быть: расход - 3600 м<sup>3</sup>/ч, влажность 50%;

- на счетчиках импульсов PC1, PC2, PC3, PC4 нажать кнопку «СБРОС», нажать кнопку «СБРОС», «СТАРТ» делителя частоты G2;

- после прихода сигнала «СТОП» снять показания отсчетного устройства блока и счетчиков импульсов РС1, РС2, РС3, РС4.

Показания блока не должны превышать:

расход – 3600 $\pm$ 0,36 м<sup>3</sup>/ч,

влажность - 50±0,005 %.

объем брутто Vb = 90,000 ± 0,009 м<sup>3</sup>

объем нетто Vn = 45,000 ± 0,004 м<sup>3</sup>.

На счетчике импульсов РС1, РС4 должно быть число 45, на счетчике импульсов РС2, РС3 число 90;

- выполнить операции по п. 6.3 для значений NБ 4 и 6 делителя частоты G1 и соответственно NБ 8 и 12 делителя частоты G2.

Относительная погрешность преобразования блока по каналу измерений объемов, расхода, влажности и по каналу выходных электрических сигналов передачи единицы объема не должна превышать  $\pm 0.01\%$ .

Устанавливая на Пульсаре G3 выходной ток 4000; 8000; 10000; 12000; 14000; 16000; 18000; 20000 мкА необходимо проконтролировать по индикатору блока значения входных токов 4,00; 8,00; 10,00; 12,00; 14,00; 16,00; 18,00; 20,00 мА. Показания блока и пульсара не должны отличаться более чем на  $\pm$  0,5%.

Установить сопротивление магазинов PR3, PR4=250 Ом. Изменяя число на переключателях NБ делителей G2 и G4 проконтролировать по индикатору блока и миллиамперметру значения выходных токов. Показания блока и амперметра не должны отличаться более чем на  $\pm 0.5\%$  и не должны изменяться при изменении сопротивления магазинов PR3, PR4 в пределах 0...500 Ом.

# 7 Обработка результатов измерений

7.1 Относительная погрешность блока по каналу измерения объемов  $\Delta V$ ,% определяется по формуле:

$$
\dot{r}\breve{y}V = \frac{V_{\text{6, max}} - V}{V} \cdot 100
$$

где  $V_{k,IOK}$  – накопленный блоком при поверке объем брутто Vb или \*нетто Vn,  $M^3$ ;

V- расчетный объем, численно равный установленному набору числа  $NA \cdot 10^{-4}$ на делителе G2 (\*для объема нетто-установленный набор числа NA/2  $\cdot$  10<sup>-4</sup>), м<sup>3</sup>.

7.2 Относительная погрешность блока по выходному каналу передачи единиц объема на сумматор  $\Delta V_{\text{cym}}$ , %, определяется по формуле:

$$
\text{f}\ddot{\textbf{y}}\text{V}_{\text{CYM}}=\frac{\text{V}_{\text{6,lock}}-\text{V}}{\text{V}}\cdot100
$$

 $V_{\text{E,IOK}}$  – накопленный блоком при поверке объем брутто Vb или \*нетто Vn где  $, M<sup>3</sup>$ 

V- объем, накопленный счетчиком импульсов PC1, PC2, PC3, PC4 4 соответственно по каналам объема брутто или \*нетто, м<sup>3</sup>.

7.3 Относительная погрешность преобразования входных токовых сигналов по каналу расходомера  $\Delta I_{\text{bx, b htx}},$  %, определяется по формуле:

$$
\text{f}\ddot{\text{y}}\text{I}_{\text{BX, BBX}} = \frac{I_{\text{6,10K}} - I}{I} \cdot 100
$$

8

где I<sub>влок</sub> - ток, вычисленный блоком, А;

 $I$  – расчетное значение тока, А.

7.4 Относительная погрешность вычисления расхода  $\Delta Q$ , %, определяется по формуле:

$$
\acute{\mathbf{r}}\ddot{\mathbf{y}}\mathbf{Q}=\frac{\mathbf{Q}_{6n\alpha\kappa}-\mathbf{Q}}{\mathbf{Q}}\cdot100
$$

где  $Q_{\text{KJOK}}$  – расход вычисленный блоком, м<sup>3</sup>/ч

 $Q$  – расчетное значение расхода,  $M^3$ /ч, которое определяется по формуле:

$$
Q = \frac{F}{K}
$$

где F - частота на выходе fв/2 делителя G2 (500 Гц);

К - интерполированный коэффициент преобразования для частоты F, который вычисляется по формуле, имп /  $\mathbf{M}^3$ :

$$
K = K_1 + \frac{K_2 - K_1}{F_2 - F_1} \cdot F
$$

- где К1 коэффициент, соответствующий частоте F1 из таблицы 2 (для 1 канала),  $MMI/M^3$ 
	- К2 коэффициент, соответствующий частоте F2 из таблицы 2 (для 1 канала),  $MML/M^3$
	- $F2$  ближайшее максимальное значение частоты из таблицы 2 (для 1 канала), Гц

 $F1 - 6$ лижайшее минимальное значение частоты из таблицы 2 (для 1 канала), Гц

 $7.5$ Относительная погрешность вычисления влажности  $\Delta W$ .  $%$ определяется по формуле:

$$
\Delta W = \frac{W_{\text{Glock}} - W}{W} \cdot 100\%
$$

где W<sub>ылок</sub> - влажность, вычисленная блоком, %;

W - расчетное значение влажности, %, которое определяется по формуле:

$$
W = \frac{F}{K}
$$

где F - частота на выходе fв/2 делителя G2 (1000), Гц;

К- интерполированный коэффициент преобразования для частоты F, который вычисляется по формуле:

$$
K = K_1 + \frac{K_2 - K_1}{F_2 - F_1} \cdot F
$$

- где K1 коэффициент соответствующий частоте F1 из таблицы 2 (для 2 канала), имп $/m<sup>3</sup>$ 
	- К2 коэффициент соответствующий частоте F2 из таблицы 2 (для 2 канала), имп/м $3$
	- $F2 6$ лижайшее максимальное значение частоты из таблицы 2 (для 2 канала), Гц
	- $F1 6$ лижайшее минимальное значение частоты из таблицы 2 (для 2 канала), Гц

# 8 Оформление результатов поверки

8.1. Результаты поверки оформляются протоколом, представленным  $\mathbf B$ приложении А.

8.2. Положительные результаты поверки следует оформлять нанесением оттиска поверительного клейма на блок с соответствующей записью в паспорте.

8.3. При отрицательных результатах поверки блок к применению не допускается. В паспорте на блок обработки данных «VEGA-03» производится непригодности запись  $\mathbf{o}$ прибора, поверительное клеймо гасят

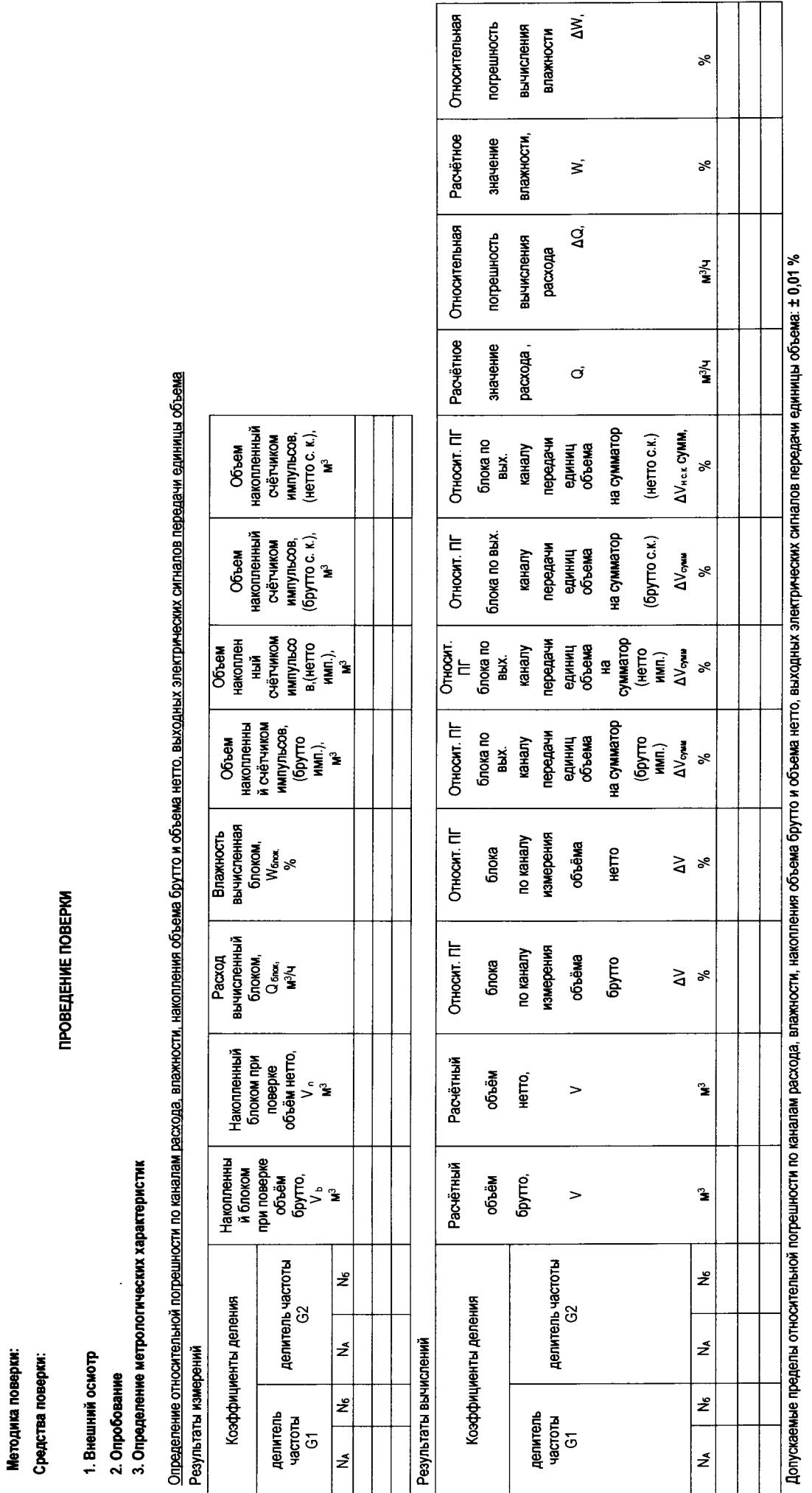

 $\ddot{\phantom{1}}$ 

 $\overline{\phantom{a}}$ 

 $-10$ 

 $\ddot{\phantom{0}}$ 

страница 1

Приложение А

ПРОТОКОЛ ПОВЕРКИ №

Наименование СИ, тип:

Заводской номер: Принадлежит:

Приложение А

ПРОТОКОЛ ПОВЕРК**И №**<br>(рекомендуемая форма)

страница 2

 $\bullet$ 

i,

# Определение относительной погрешности по каналу преобразования входного и выходного токовых сигналов

ала (канал расходомера) **JANĂ NOTIVE** į Peavnstath

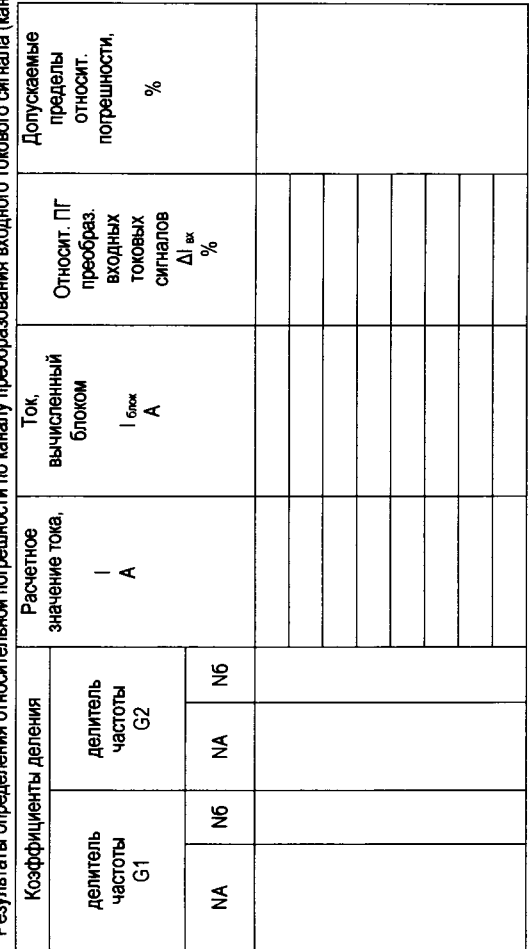

Результаты определения относительной погрешности по каналу преобразования выходного токового сигнала (канал расходомера)

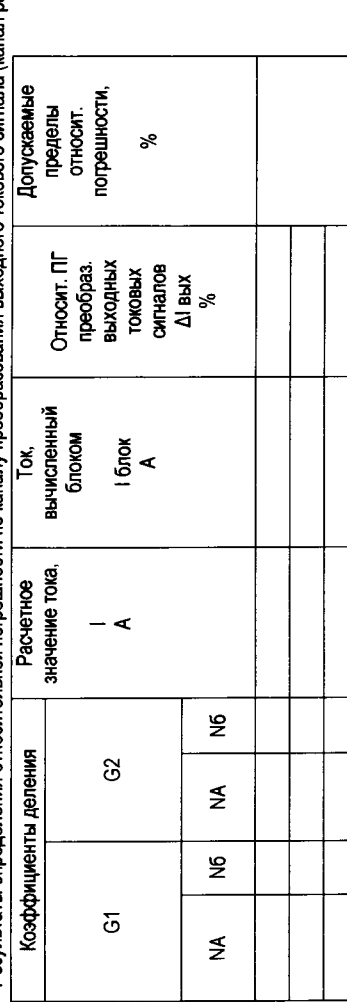